虽然交易USDT的冻结情况和具体平台和国家的法规有关,但是以下几点可以帮助 您尽量避免USDT账户被冻结:

 选择正规合规的交易平台:选择那些拥有合法营业执照以及良好声誉的交易平台 ,这样可以降低账户被冻结的风险。

 遵守平台规则和法律法规:确保在交易USDT时遵守平台的规则和相关法律法规, 如资金来源合法,不违反反洗钱和反恐怖融资法规。

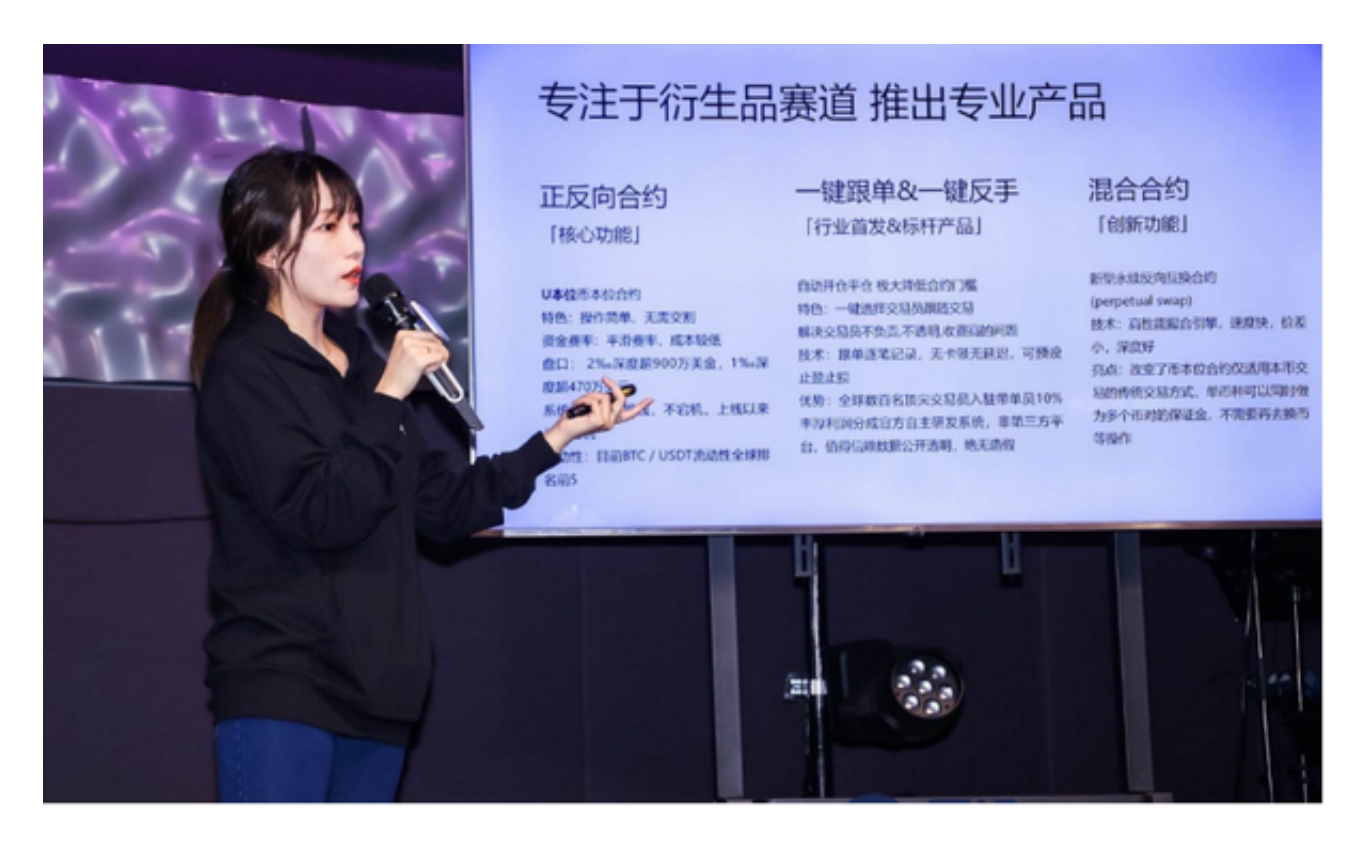

 完善KYC信息:在交易平台上提供真实的身份认证信息,完成实名认证和KYC(了 解你的客户)流程,这有助于保护您的账户不被冻结。

防止资金涉及洗钱:确保您的资金来源合法、稳定,并避免与任何非法活动有关 联,这可以减少被冻结的风险。

 避免参与可疑交易:避免参与可疑的交易活动,如虚假交易、洗钱交易等,这些 活动可能导致您的账户被冻结。

 需要注意的是,USDT的交易和使用仍然受到监管机构的监管,所以在进行任何交 易之前,确保您了解相关法规和平台规则,并采取适当的措施以减小被冻结的风险 。

## **智行理财网** 如何交易usdt不会被冻结?下载新版本Bitget

 特别是交易平台的选择,专业的平台不仅能带来好的交易服务,而且也有很好的 安全应对能力。比如Bitget提供了多种数字货币交易服务,包括现货交易、杠杆交 易、合约交易等。用户可以根据自己的需求选择合适的交易方式,并按照平台要求 进行交易。此外,平台还提供多种数字货币交易对,如BTC/USDT、ETH/USDT等 ,让用户有更多的选择。因此,对于数字货币交易者来说,Bitget是一个多元化之 选。

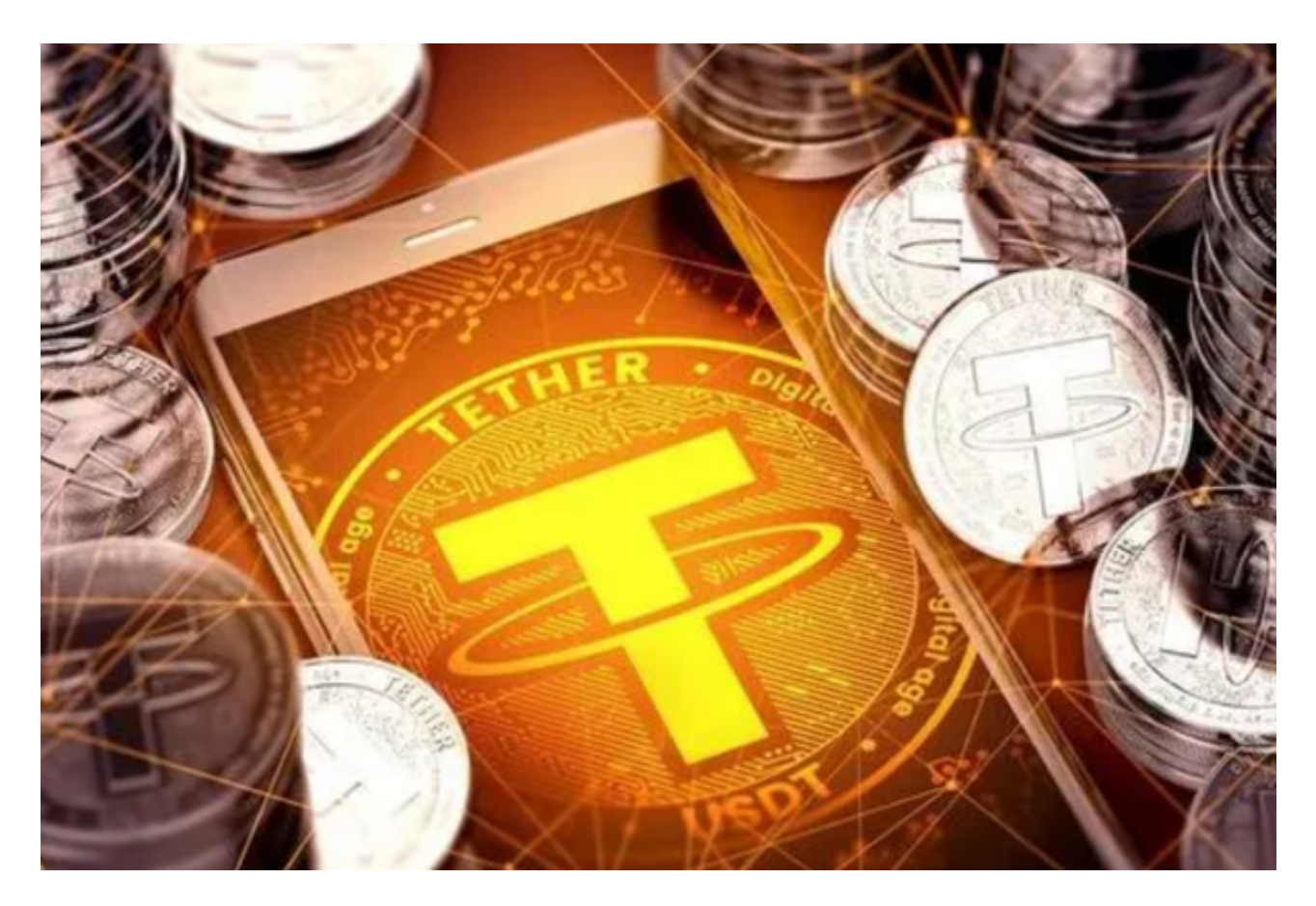

 Bitget在CER交易所安全评比中,通过18个维度的全面测评,目前排名全球第八 。据介绍,CER作为知名收录平台CMC及Coingecko的合作伙伴,其测评结果也将 作为CMC及Coingecko的收录标准。Bitget始终把保障用户资产及交易安全放在首 位,除了投入大量的安全风控资金,Bitget还是一家SSL安全指标12项全部达到A+ 的合约交易所。另据透露,Bitget即将上线客户资产验证工具,客户将可以第一时 间验证自己资金的安全性。

打开你的手机浏览器,输入Bitget交易所的官方网址,在网页的顶部,你会看到一 个"App下载"的选项,点击它进入下载页面。在下载页面上,你会看到"IOS" 和"Android"两个选项,选择适用于你手机系统的版本,并点击下载按钮,系统 会提示你进行下载确认,点击确定开始下载。